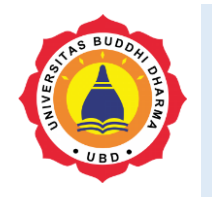

Versi Online tersedia di : <https://jurnal.buddhidharma.ac.id/index.php/algor/index>

**JURNAL ALGOR**

|2715-0577 (Online)| 2715-0569 (Print)

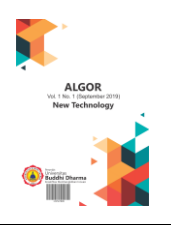

# **Analisis Dan Perancangan Sistem Inventory Berbasis Web Pada PT. Link Net, Tbk**

*Josua Luter Manurung<sup>1</sup> , Suwitno<sup>2</sup> , Alexius Hendra Gunawan<sup>3</sup> , Lily Damayanti<sup>4</sup> Universitas Buddhi Dharma,Sistem Informasi, Banten, Indonseia*

Recieved: March 28, 2017 Final Revision: May 03, 2017 Available Online: May 15, 2017

#### **KEYWORD**

Write, no more, than, five, keywords

**KORESPONDENSI** 

Phone: xxxxxxxxxxx

E-mail: author@email.com

# SUBMISSION TRACK **A B S T R A C T**

Zaman yang dimana serba teknologi yang sangat pesat saat ini, teknologi adalah sebuah kebutuhan yang sangat tidak dapat dipisahkan dari kehidupan manusia. Tujuan penelitian ini adalah untuk mengetahui bagaimana transaksi keluar masuk barang pada perusahaan, PT. Link Net yang dimana masih menggunakan pencatatan manual. dalam melakukan penelitian ini adalah dengan menggunakan Metode Black Box Testing, yang dapat menghasilkan suatu aplikasi yang sesuai dengan kebutuhan oleh user. maka penulis ingin merancang suatu sistem inventory berbasis web, dan dapat di akses oleh pengguna dimanapun dan kapanpun untuk membantu dalam transaksi keluar masuk barang dan kestabilan stock barang pada Gudang PT. Link Net.

## **INTRODUCTION**

Zaman yang dimana serba teknolgi, dan meningkat pesat per tiap tahun. teknologi merupakan Sebuah kebutuhan dan hal penting dan tidak dipisahkan dari kehidupan manusia. Teknologi juga tidak hanya digunakan untuk memenuhi kebutuhan, namun perkembangan Teknologi saat ini juga berdampak sangat besar diberbagai bidang seperti industry, ekonomi, Politik, serta sosial budaya.

inventory adalah proses penyediaan atau sejumlah pada barang tertentu, akan diserahkan oleh perusahaan ke tempat tertentu. di mana barang tersebut akan memenuhi kebutuhan penjualan yang akan disebarkan kepada konsumen [1].

blackbox adalah kosentrasi pada penyesuaian perangkat lunak, yang dikembangkan yang sesuai dari kebutuhan pengguna yang telah di definisikan pada awal perancangan.

pengujian memeriksa apakah user, menyetujui dan menerima solusi yang ada pada suatu sistem. [2].

PT. LinkNet merupakan perusahaan yang bergerak dibidang Tv Kabel dan jaringan. Permasalahan yang ada di perusahaan adalah dalam melakukan pencatatan transaksi keluar masuk barang, masih menggunakan buku besar dan excel. Maka berdasarkan dari permasalahan tersebut dibutuhkan suatu sistem inventory berbasis web dengan menggunakan pengujian blackbox testing.

# **I. METHODS**

Pengujian black box atau pengujian kotak hitam adalah metode pengujian perangkat lunak. Metode pengujian sendiri merupakan suatu cara atau teknik pengujian perangkat lunak, mempunyai mekanisme penentuan data pengujian yang dapat menguji perangkat lunak secara menyeluruh dan mempunyai kemungkinan besar menemukan bug [3].

data adalah mewakilkan fakta yang secara tersusun dan tersturktur, selain mendeskripsi sebuah fakta, sebuah data juga dapat mempresentasikan suatu objek [4].

Website adalah media dalam pengiriman informasi, atau juga sebagai media promosi yang efektif dan efisien, yang dapat diakses di mana saja dan kapan saja selama masih terhubung dengan jaringan internet [5].

Inventory adalah suatu barang atau bahan yang akan disimpan, untuk suatu kepentingan perusahaan diantaranya adalah untuk kepentingan kebutuhan produksi,ataupun untuk didistribusikan Kembali [6].

perancangan adalah suatu fase dimana yang diperlukan keahlian, dalam perancangan yang untuk elemen-elemen komputer yang akan mengunakan sistem yaitu ada pemilihan peralatan dan program komputer untuk sistem yang baru [7].

Analisis adalah kegiatan untuk berpikir menguraikan suatu keseluruhan, sehingga menjadi komponen sehingga mendapatkan mengenal tanda-tanda komponen. Yang hubungannya satu sama lain dan fungsi yang masing-masing dalam satu keseluruhan yang saling terpadu [8].

databese merupakan suatu kumpulan data logic dan mempersentasikan, suatu fenomena

yang saling terstruktur pada dalam domain. yang untuk membantu dalam mendukung suatu sistem atau aplikasi pada tertentu. penjelasan lain dari database sekumpulan data yang berhubungan dalam mencerminkan sesuatu fakta pada terdapat dalam suatu organisasi [9].

# **Metode Penelitian**

#### 1. Black box

Pengujian black box atau dikenal juga dengan behavioral testing merupakan pengujian yang dilakukan untuk mengamati, hasil masukan dan keluaran perangkat lunak tanpa mengetahui struktur kode perangkat lunak tersebut. Pengujian ini dilakukan pada akhir perancangan perangkat lunak untuk mengetahui apakah perangkat lunak dapat bekerja dengan benar [10].

Dalam metode pengujian blackbox ini adalah dengan memberikan pertanyaan terhadap pihak perusahaan mengenai sistem Inventory yang telah dikembangkan. Dan menghasilkan dari pengujian sistem tersebut apakah akan diterima atau tidak

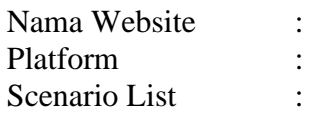

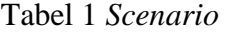

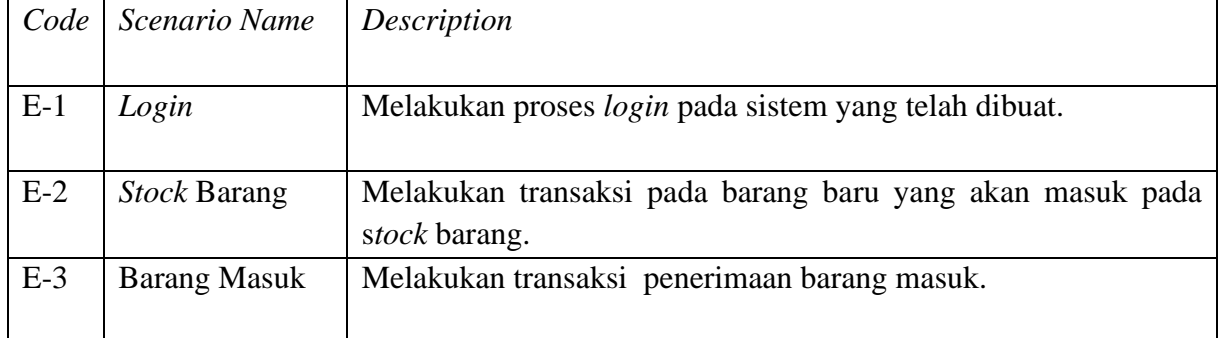

Berikut ini adalah contoh dari tabel dokumentasi *Postive Scenario Black box.*

## *Positive Scenario*

Tabel 2 *Positive Scenario*

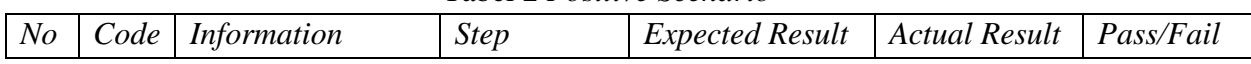

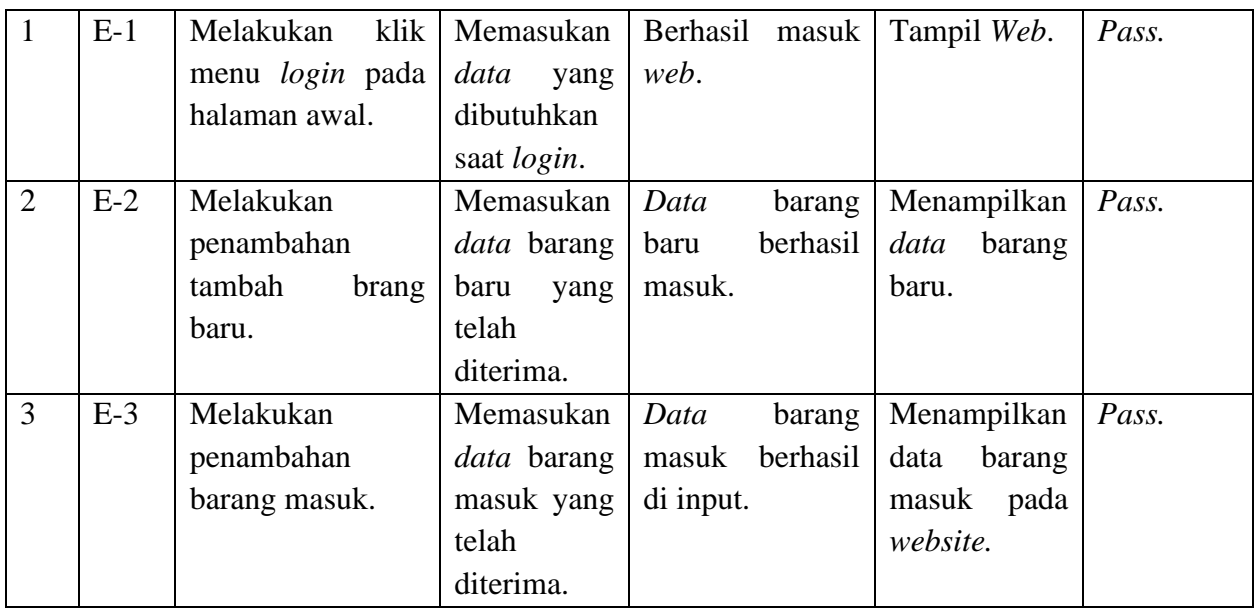

Berikut ini adalah contoh dari tabel dokumentasi *Negative Scenario Black box. Negative Scenario*

Tabel 3 *Negative Scenario*

| N <sub>O</sub> | Code  | Information   | <b>Step</b>  | Negative     | Expected      | <b>Actual Result</b> | Pass/Fail |
|----------------|-------|---------------|--------------|--------------|---------------|----------------------|-----------|
|                |       |               |              |              | Result        |                      |           |
| $\mathbf{1}$   | $E-1$ | Melakukan     | Memasukan    | Memasukan    | Tidak<br>bisa | Tidak<br>bisa        | Pass.     |
|                |       | klik<br>menu  | data<br>yang | email<br>dan | masuk<br>ke   | login<br>ke          |           |
|                |       | login<br>pada | dibutuhkan   | password     | website       | website.             |           |
|                |       | halaman awal. | saat login.  | yang salah.  | karena        |                      |           |
|                |       |               |              |              | salah email   |                      |           |
|                |       |               |              |              | dan           |                      |           |
|                |       |               |              |              | password.     |                      |           |
| $\overline{2}$ | $E-2$ | Melakukan     | Memasukan    | Tidak        | Tidak dapat   | Tidak<br>bisa        | Pass.     |
|                |       | penambahan    | data barang  | memasukan    | menginput     | memasukan            |           |
|                |       | tambah brang  | baru<br>yang | data barang  | barang baru   | data barang          |           |
|                |       | baru.         | telah        | baru dengan  | dikarenakan   | baru.                |           |
|                |       |               | diterima.    | lengkap.     | tidak         |                      |           |
|                |       |               |              |              | lengkap.      |                      |           |
| 3              | $E-3$ | Melakukan     | Memasukan    | Tidak        | Tidak dapat   | Tidak<br>bisa        | Pass.     |
|                |       | penambahan    | data barang  | memasukan    | menginput     | memasukan            |           |
|                |       | barang        | masuk yang   | data barang  | barang        | data barang          |           |
|                |       | masuk.        | telah        | masuk        | masuk         | masuk.               |           |
|                |       |               | diterima.    | dengan       | dikarenakan   |                      |           |
|                |       |               |              | lengkap.     | tidak         |                      |           |
|                |       |               |              |              | lengkap.      |                      |           |

#### 2.

# Prototype

Prototype adalah suatu proses pengembangan sistem, yang menggunakan prototipe untuk mendeskripsikan sistem, sehingga pengguna atau pemilik sistem mempunyai gambaran bagaimana sistem dirancang dan apa yang akan dilakukannya [11].

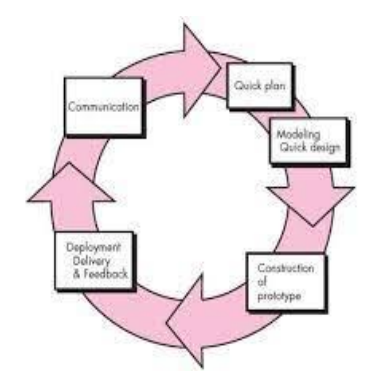

Gambar 1 Metode *Prototype*

## **3. RESULT**

#### 1. Prototype

Dalam melakukan penelitian adalah dengan melakukan pendekatan metode prototype,

- prototipe yang sudah dibangun apakah sudah sesuai atau belum yang sudah diharapkan oleh pengguna.
- Mengkodekan Sistem, dalam membangun pada PT. Link Net bahasa pemoggraman yang digunakan adalah PHP dan juga CSS, dan database yang digunakan adalah MySql.
- Menguji Sistem, dalam melakukan pada tahapan ini maka akan dilakukan pengujian program dengan menggunakan pengujian black box yang nanti menjadi suatu penilaian apakah sistem yang telah dibangun pada PT. Link Net apakah sudah diterima oleh perusahaan atau tidak.

berikut ini adalah alur atau tahapan pengembangan ( metode prototype) yang dapat dilihat pada tahapan yaitu sebagai berikut :

- Requirements, dalam tahapan ini juga didapat dari wawancara diantaranya yaitu: Requirements Elicitation, dan juga dokumen dokumen pendukung lainnya yang nantinya berguna pada PT. Link Net dalam memenuhi program perusahaan.
- Membangun Prototype adalah tahapan lanjutan setelah dari requirement dalam melakukan tahapan ini adalah dengan membuat tampilan pada rancangan program yang akan dibuat yang akan berguna dalam sebagai acuan untuk pengkodean sistem yang dibuat.

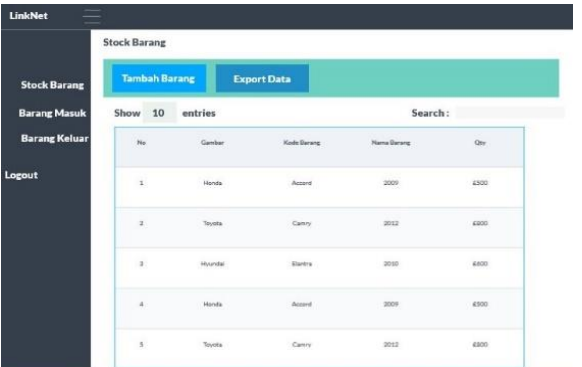

Gambar 2 Rancangan Program PT. Link Net

#### 2. Pengujian Black Box

Pada dalam metode blackbox ini adalah dengan cara memberikan pertanyaan, terhadap perusahaan mengenai sistem Inventory yang telah dirancang. Berikut ini adalah hasil dari pengisian uji blackbox yang dapat dihasilkan yaitu sebagai berikut:

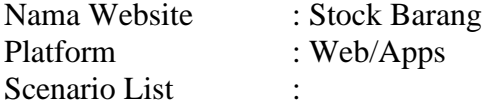

Tabel 1 Tabel *Scenario List*

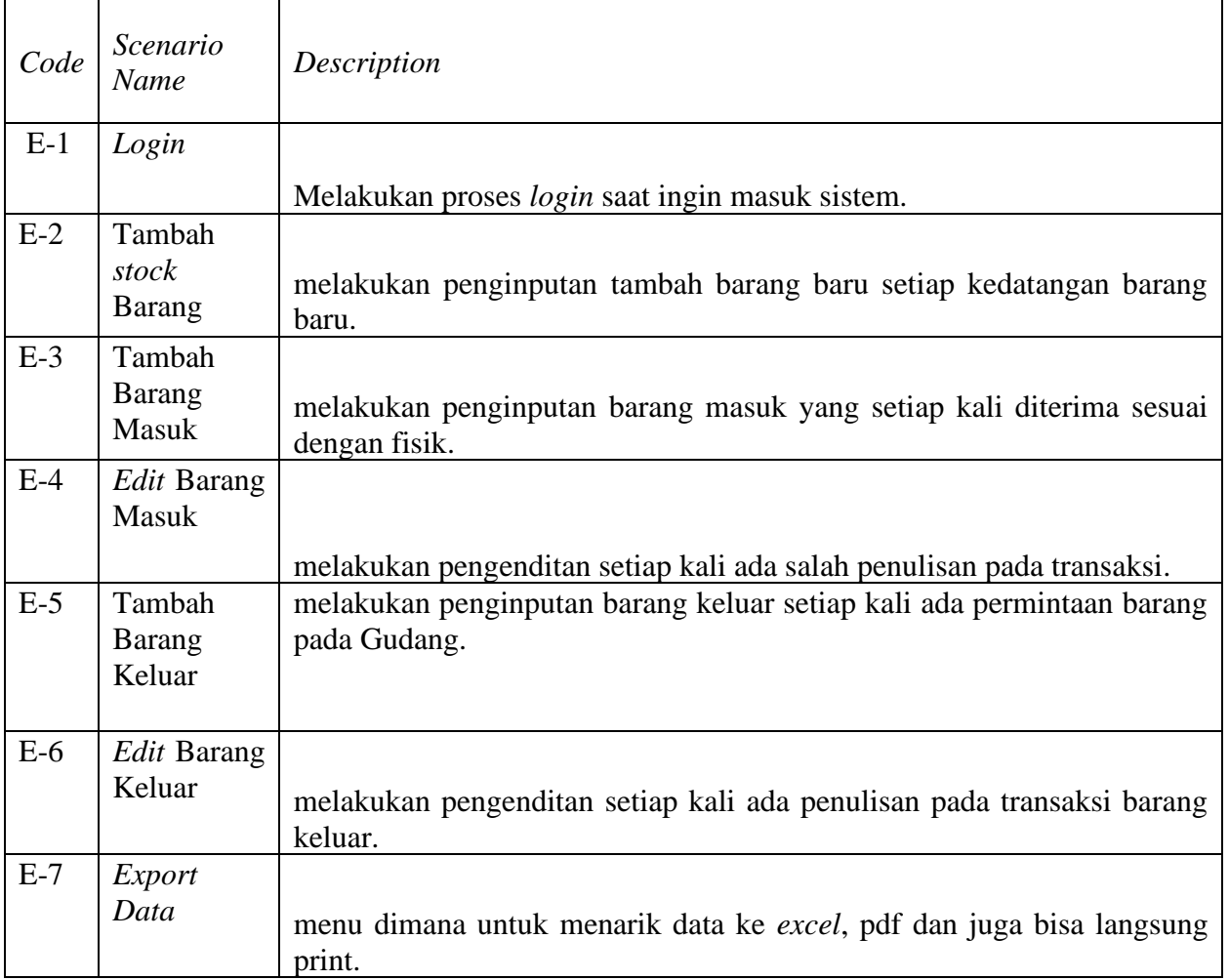

Berikut ini adalah tabel dari dokumentasi dari *Positive Scenario blackbox* pada pihak

perusahaan tersebut :

*Positive Scenario*

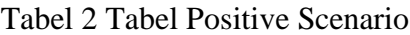

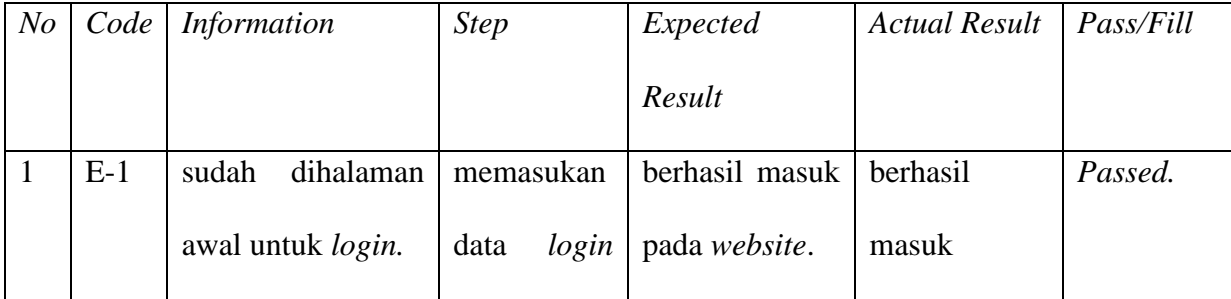

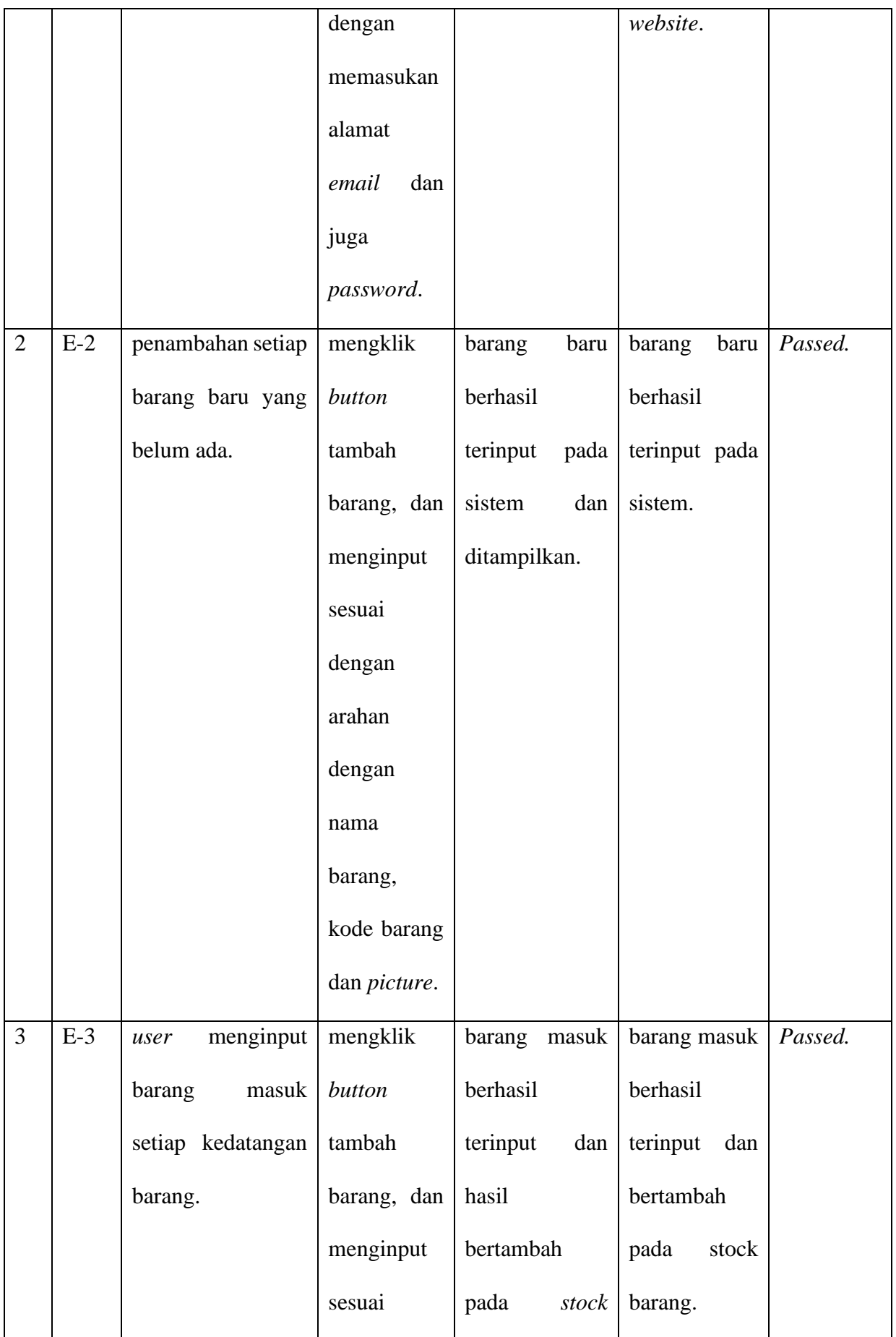

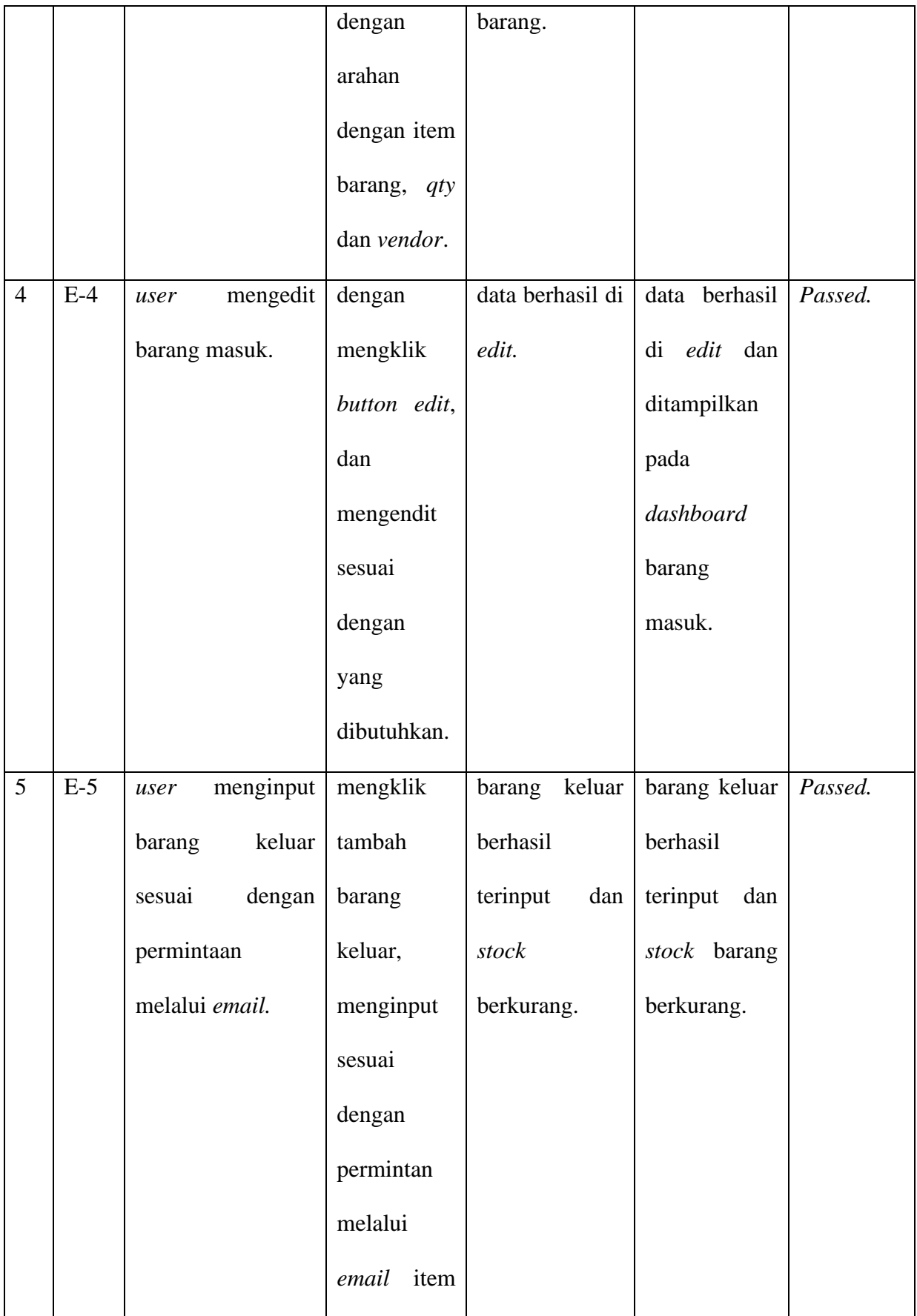

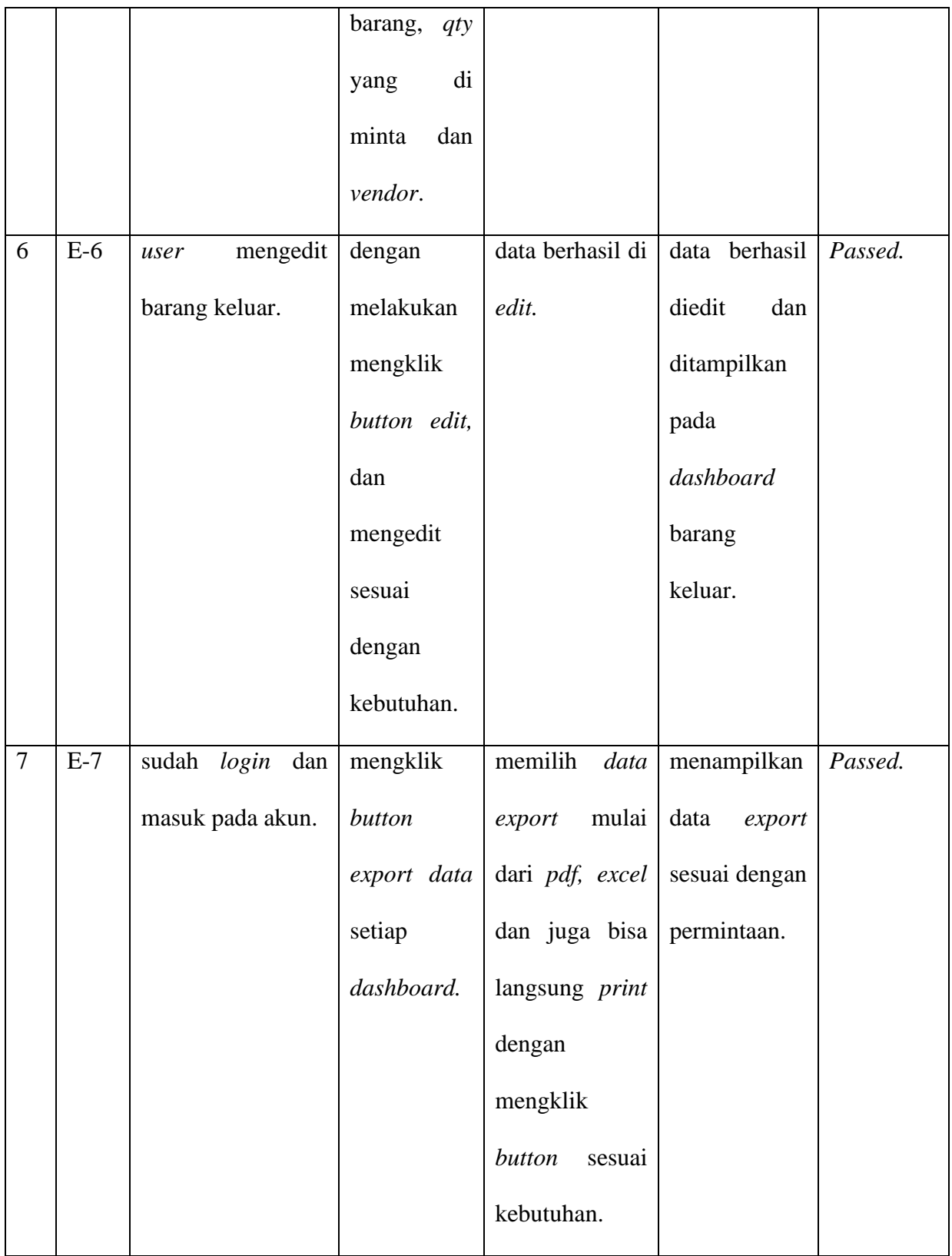

Berikut ini adalah tabel dari dokumentasi *Negative Scenario blackbox* yang telah dilakukan uji oleh pihak perusahaan,

*Negative Scenario*

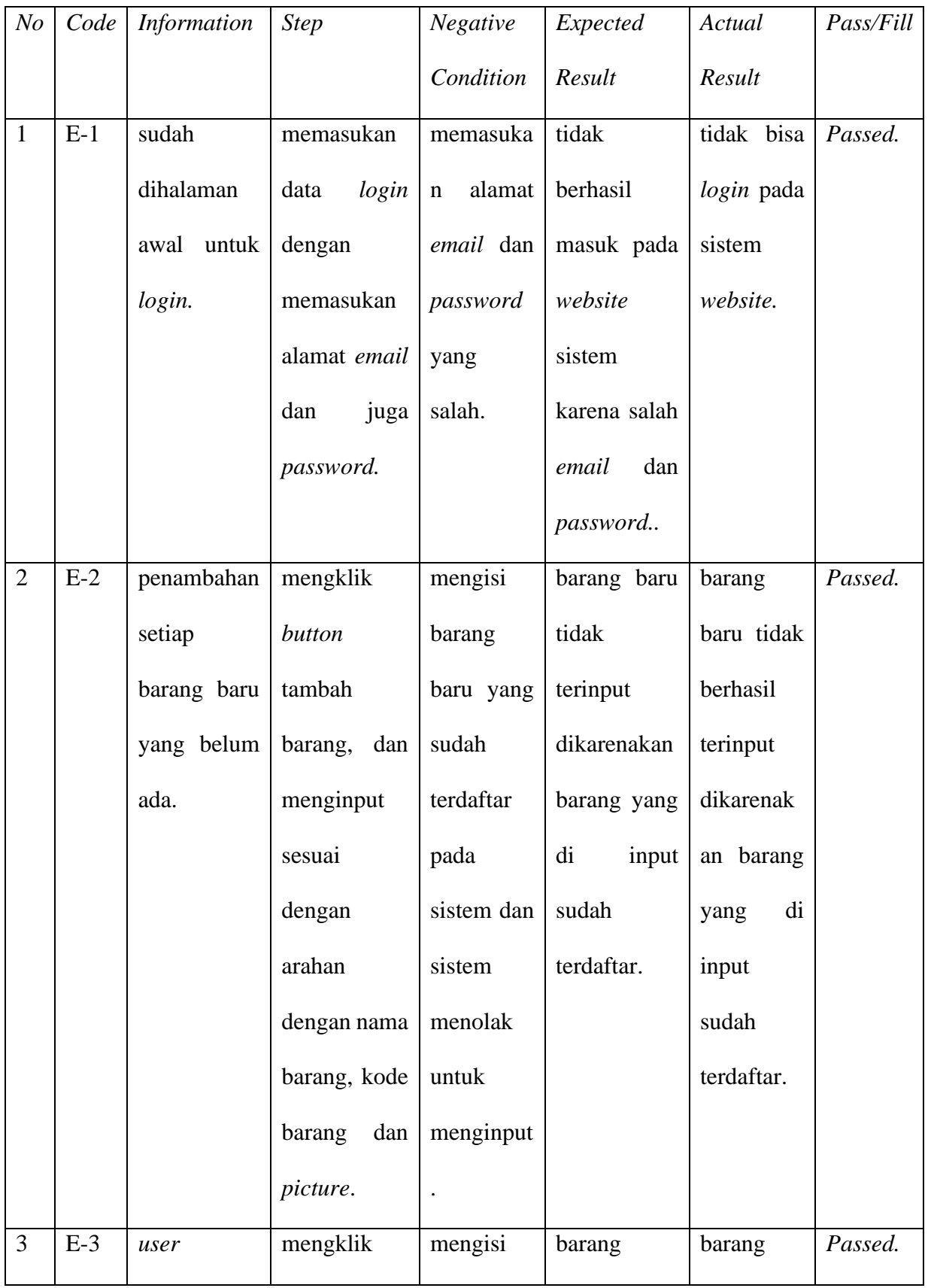

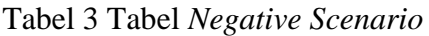

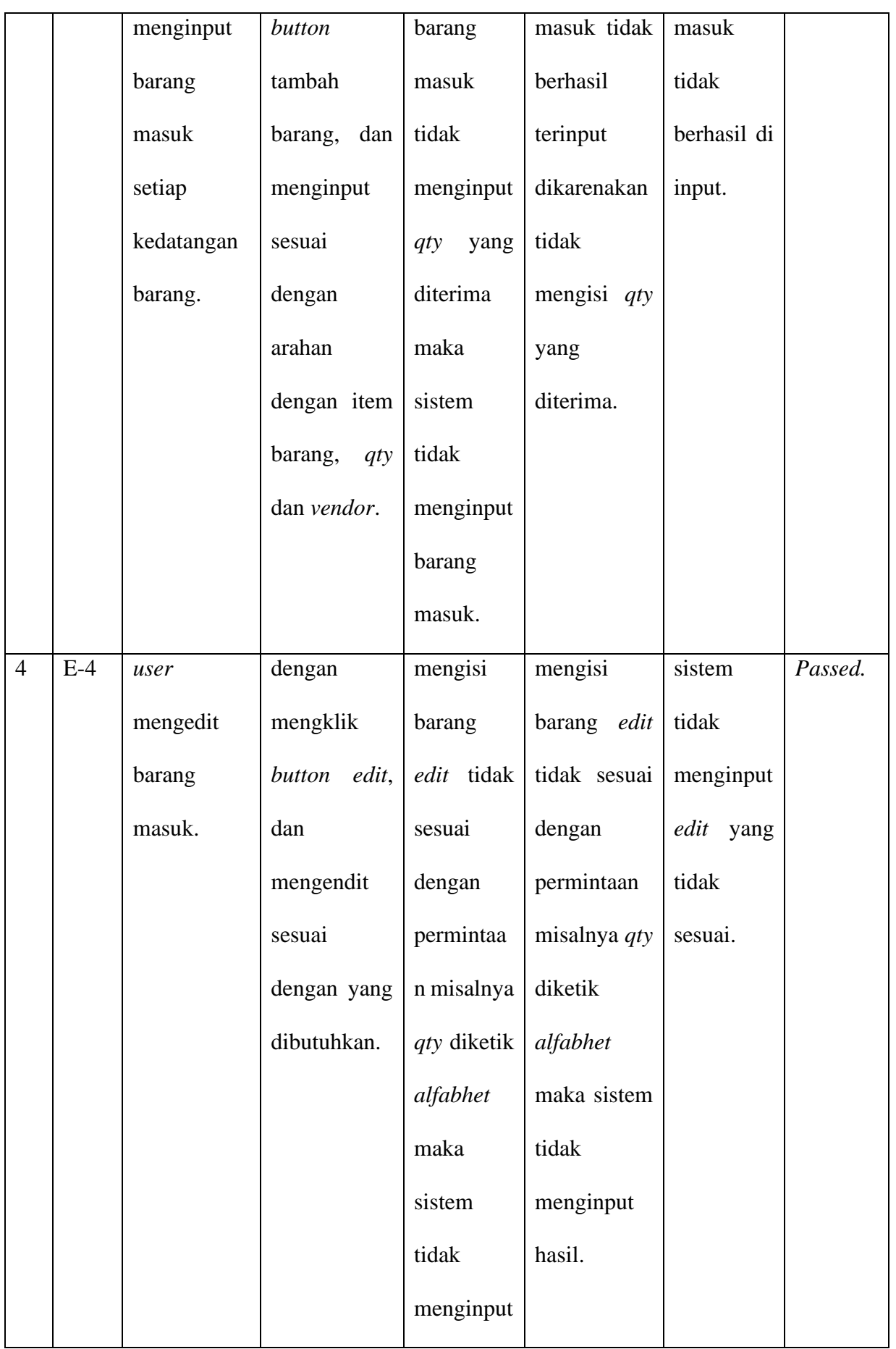

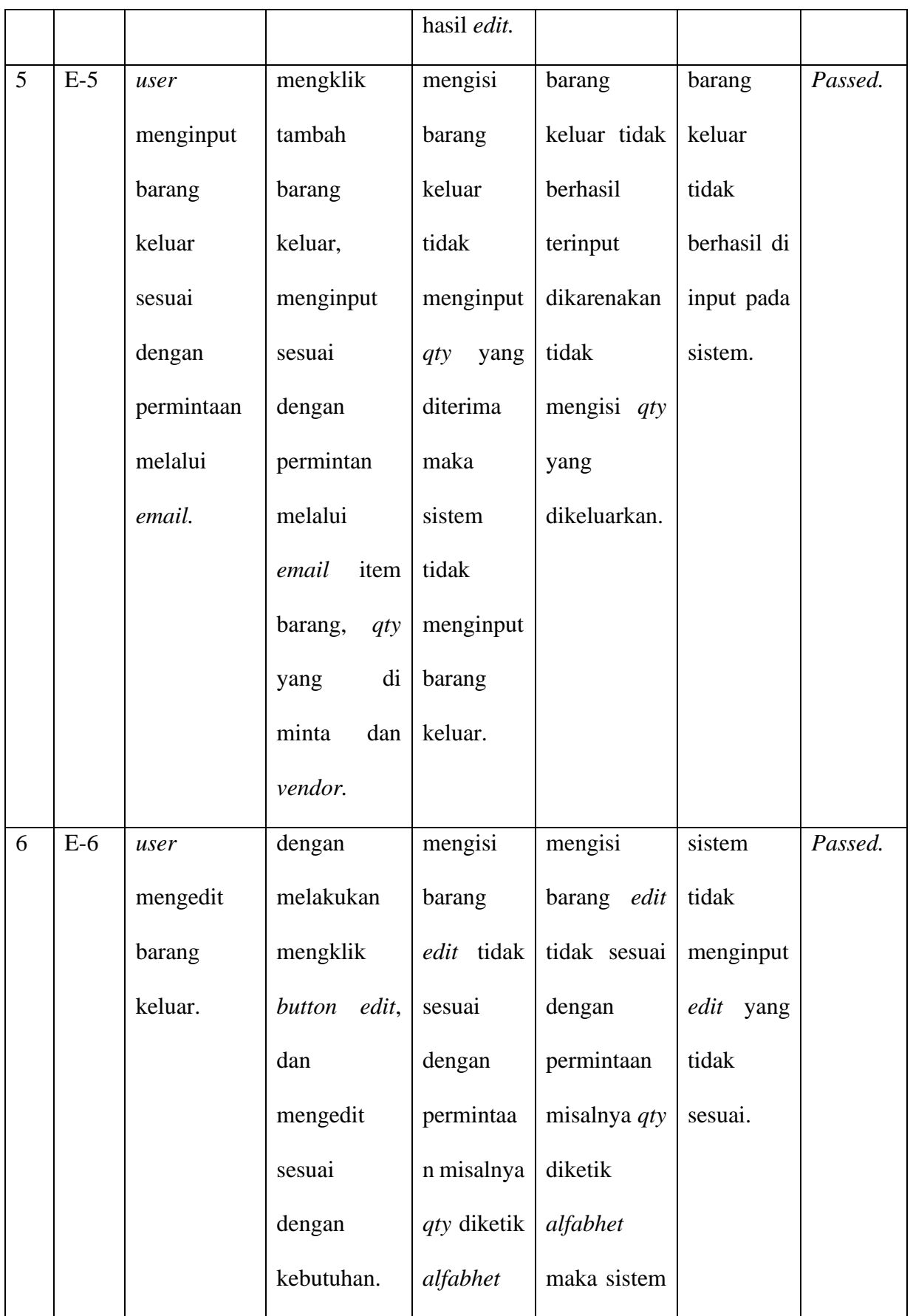

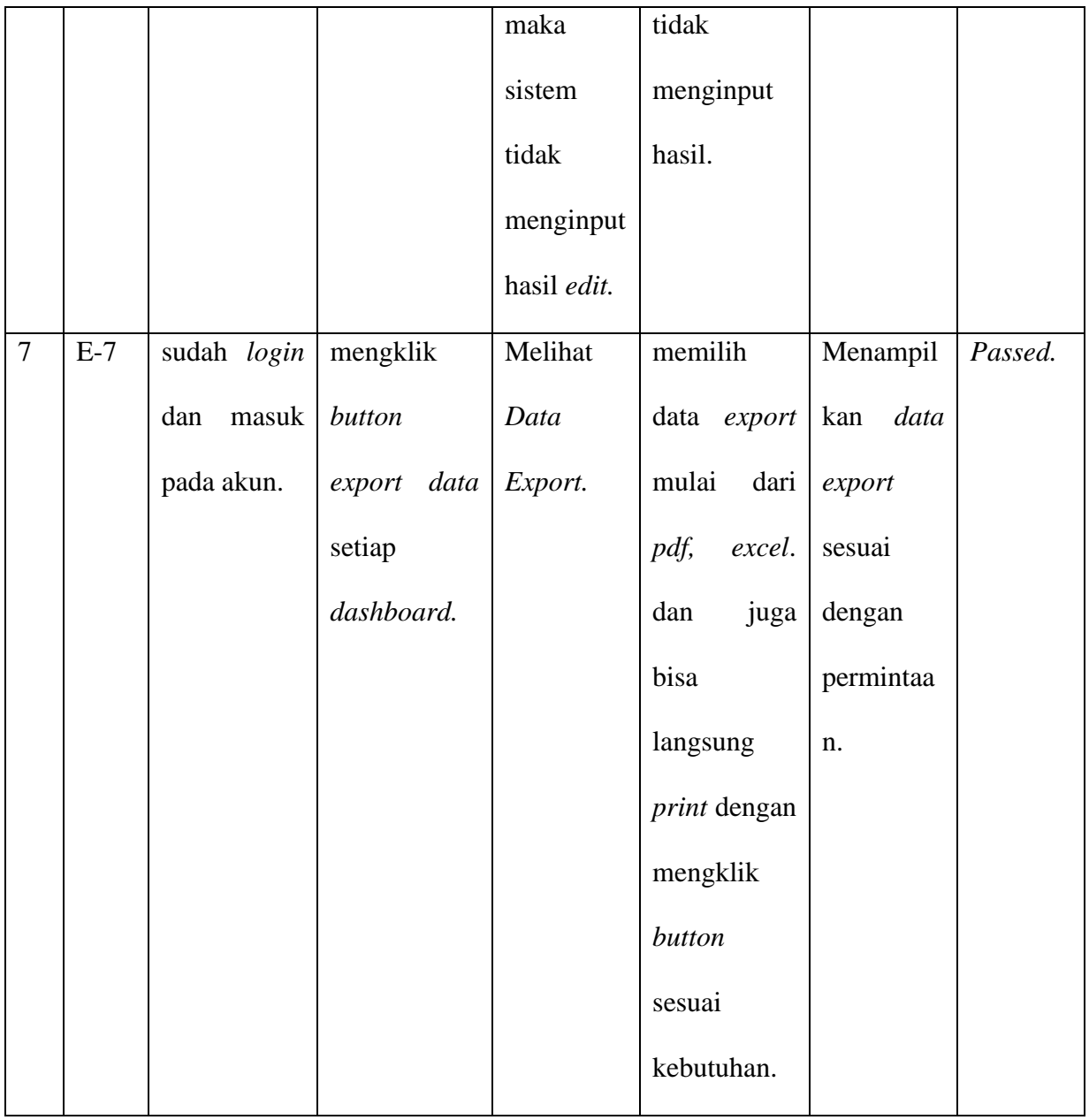

## **IV. DISCUSSION**

Hasil diatas menjelaskan bahwa pengujian dari pihak perusahaan dan pihak pengembang, menujukan program berjalan dengan semestinya tanpa kendala. maka pengujian dari Blackbox ini dapat diterima oleh perusahaan

# **V. CONCLUSION**

Berdasarkan hasil dari penelitian, dan analisis terhadap sistem inventory pada PT. Link Net ini. maka ini dapat diambil kesimpulan yaitu, adalah dengan adanya sistem inventory ini dapat memudahkan dalam transaksi keluar masuk barang pada gudang. dan juga dapat mengatur kestabilan stock barang, pada gudang tanpa menggunakan pencatatan manual dikarenakan sudah terinput oleh sistem pada semua transaksi keluar masuk barang pada gudang.

# **REFERENCES**

- [1] E. P. Sari, D. Anggriyani, and N. Komariah, "PENGARUH PERPUTARAN PERSEDIAAN DAN PERPUTARAN PIUTANG TERHADAP PROFITABILITAS," *Accumulated Journa*, vol. 2, no. ISSN: 2656-4203, p. 1, Jan. 2022, doi: http://dx.doi.org/10.22303/accumulated.2.1.2020.35-46.
- [2] M. V. F. Aditya, A. S. Utomo, Y. Sadhanayoga, and A. Saifudin, "PENGUJIAN BLACKBOX APLIKASI FORECASTING FTTH BERBASIS WEBSITE (STUDI KASUS PADA PT YOFC INTERNATIONAL INDONESIA)," *OKTAL : Jurnal Ilmu Komputer dan Science*, vol. 2, p. 6, Jun. 2023.
- [3] G. Thabroni, "Black Box Testing Pengertian, Ciri, Jenis, Kategori & Langkah," serupa.id.
- [4] K. Hidayatulloh, M. K. MZ, and A. Sutanti, "PERANCANGAN APLIKASI PENGOLAHAN DATA DANA SEHAT PADA RUMAH SAKIT UMUM MUHAMMADIYAH METRO," *Jurnal Mahasiswa Ilmu Komputer*, vol. 1, no. 1, pp. 18–22, Feb. 2020, doi: 10.24127/.v1i1.122.
- [5] D. D. J. T. Sitinjak, Maman, and J. Suwita, "ANALISA DAN PERANCANGAN SISTEM INFORMASI ADMINISTRASI KURSUS BAHASA INGGRIS PADA INTENSIVE ENGLISH COURSE DI CILEDUG TANGERANG," *JURNAL IPSIKOM*, vol. 8, no. ISSN : 2338-4093, p. 1, Jun. 2020, Accessed: Nov. 29, 2022. [Online]. Available: https://ojs.ipem.ecampus.id/ojs\_ipem/index.php/stmik-ipem/article/view/164
- [6] A. Nawangwulan, "Apa itu Persediaan Barang? Pengertian Menurut Para Ahli dan Jenisnya ," www.harianhaluan.com . Accessed: Nov. 29, 2022. [Online]. Available: https://www.harianhaluan.com/pendidikan/pr-103513800/apa-itu-persediaan-barangpengertian-menurut-para-ahli-dan-jenisnya?page=2
- [7] A. Munawar, E. H. B. Raharjo, and M. Megawati, "Perancangan Sistem Pendaftaran Siswa Baru Berbasis Web pada Sekolah Dasar Swasta (SDS) YASPI Jakarta," *Syntax Literate ; Jurnal Ilmiah Indonesia*, vol. 6, no. 1, p. 1, Feb. 2021, doi: 10.36418/syntax-literate.v6i1.2274.
- [8] Y. Septiani, E. Aribbe, and R. Diansyah, "ANALISIS KUALITAS LAYANAN SISTEM INFORMASI AKADEMIK UNIVERSITAS ABDURRAB TERHADAP KEPUASAN PENGGUNA MENGGUNAKAN METODE SEVQUAL (Studi Kasus : Mahasiswa Universitas Abdurrab Pekanbaru)," *JURNAL TEKNOLOGI DAN OPEN SOURCE*, vol. 3, no. 1, pp. 131–143, Jun. 2020, doi: 10.36378/jtos.v3i1.560.
- [9] Syafnidawaty, "DATABASE," raharja.ac.id. Accessed: Nov. 29, 2022. [Online]. Available: https://raharja.ac.id/2020/04/25/database/
- [10] R. Setiawan, "Black Box Testing Untuk Menguji Perangkat Lunak," dicoding.
- [11] W. Syachroni and A. Mulyanto, "PENERAPAN METODE PROTOTYPE DALAM PERANCANGAN SISTEM ADMINISTRASI TPU DESA KARANG SETIA BERBASIS WEB," *Jurnal Informatika SIMANTIK*, vol. 7, no. 2, Sep. 2022.

# **BIOGRAPHY**

Josua Luter Manurung, lahir di Tangerang, Banten pada tanggal 10 November 1997. Menyelesaikan pendidikan Strata I (S1) Program Studi Sistem Informasi pada tahun 2023 di Universitas Buddhi Dharma.

**Suwitno**, Saat ini bekerja sebagai dosen tetap pada Universitas Buddhi Dharma yang mengajar Program Studi Sistem Informasi.

**Alexius H. Gunawan**, Saat ini bekerja sebagai dosen tetap pada Universitas Buddhi Dharma yang mengajar Program Studi Sistem Informasi.

**Lily Damayanti**, Saat ini bekerja sebagai dosen tetap pada Universitas Buddhi Dharma yang mengajar Program Studi Sistem Informasi.